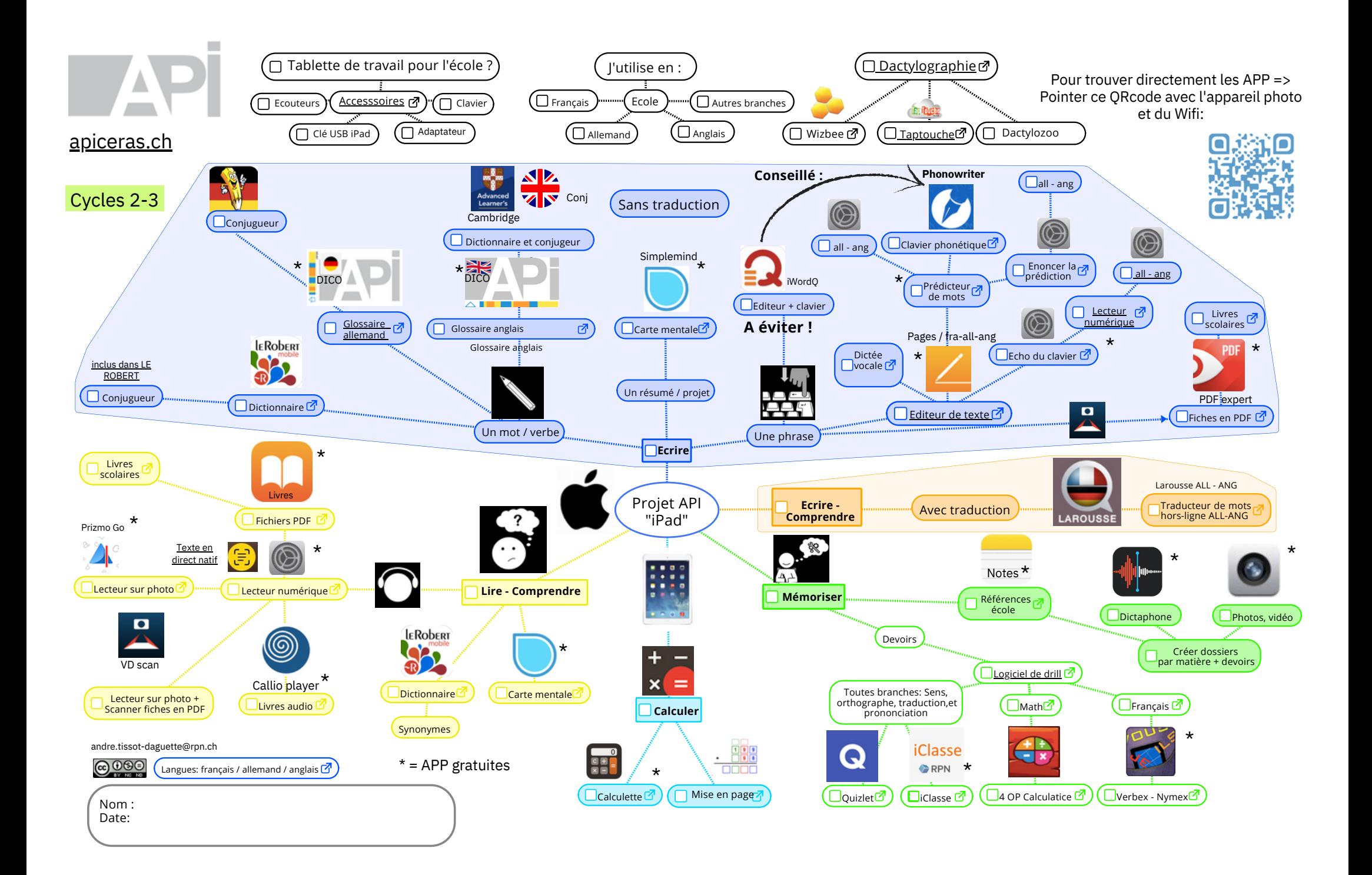

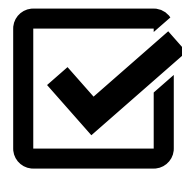

## Check-liste des 3 packs API par profil élève

**Ces profils favorisent l'accompagnement des élèves à l'école et la gestion de l'outil API en classe**

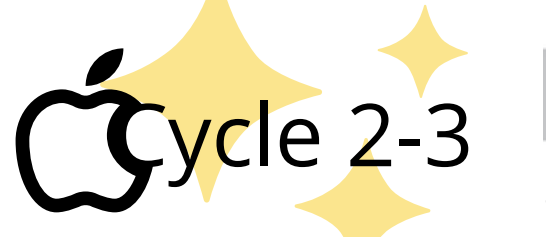

apiceras.ch André Tissot-Daguette

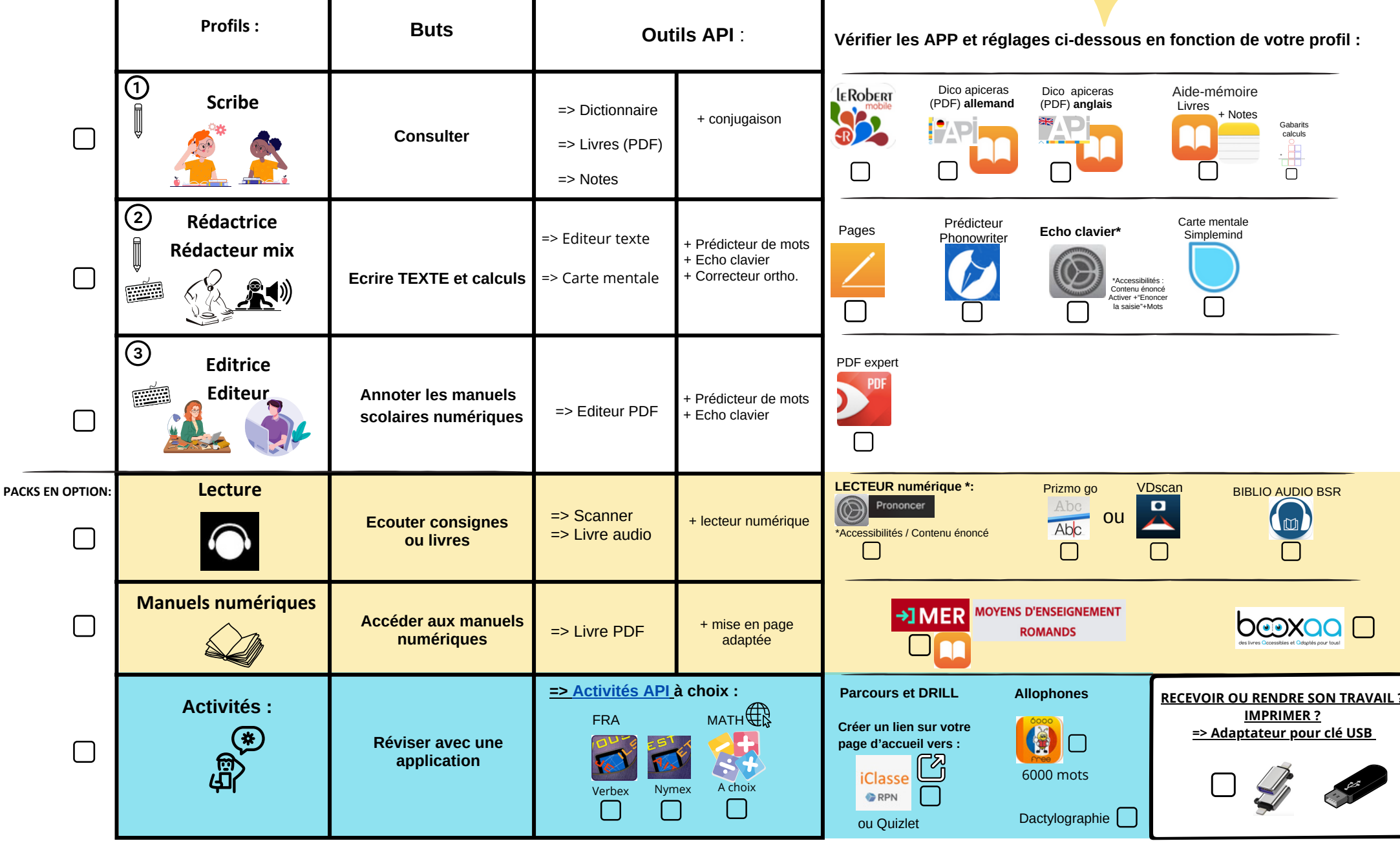